# <span id="page-0-1"></span>notes2bib — Integrating notes into the bibliography<sup>∗</sup>

## Joseph Wright†

#### Released 2008/01/16

#### **Abstract**

The notes2bib package defines a new type of note, \bibnote, which will always be added to the bibliography. The package allows footnotes and endnotes to be moved into the bibliography in the same way. The package can be used with natbib and biblatex as well as plain LATEX citations. Both sorted and unsorted bibliography styles are supported.

6.2 The REVT<sub>E</sub>X approach . 6

### **Contents**

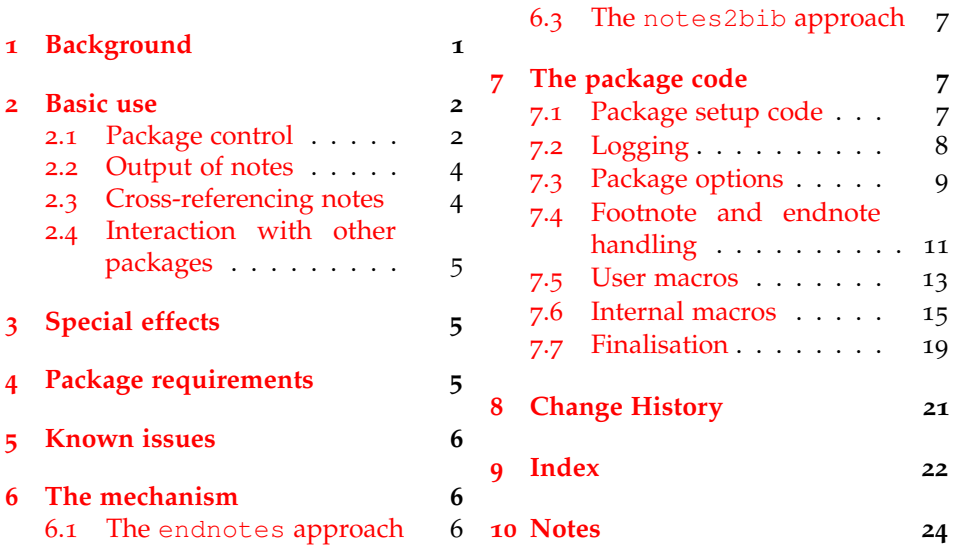

## <span id="page-0-0"></span>**1 Background**

In most subject areas, bibliographic citations and notes are separate entities. However, in some parts of the physical sciences (chemistry and physics) it is usual for references to the literature and notes to be given together in a "References and Notes" section. By default, this requires that BIBT<sub>E</sub>X users create a notes database for each document that they write.

<sup>∗</sup>This file describes version v1.3b, last revised 2008/01/16.

<sup>†</sup>E-mail: joseph.wright@morningstar2.co.uk

The endnotes package allows the user to create endnotes rather than footnotes. However, this does not place the notes in the bibliography. The aps have developed the REVT<sub>E</sub>X document class, which allows footnotes and endnotes to be added to the bibliography. Notes can only be placed at the end of the bibliography using this system. Furthermore, the code to achieve this effect is not available as a package separate from REVTEX.

The aim of the notes2bib package is to make integration of notes into the bibliography easy. Notes can be written as normal in the  $\mathbb{L}\mathrm{Tr}X$  source, and are automatically moved to the bibliography. The package is compatible with sorted and unsorted bibliography styles. The package has been designed for use with numerical citations, although it will work with other systems.

### <span id="page-1-2"></span><span id="page-1-0"></span>**2 Basic use**

\bibnote In the most basic form, the package can be used simply by loading it in the preamble as normal. This adds a new type of note to the existing \footnote type:  $\phi$ ibibnote { $\langle \text{text} \rangle$ }. This can be used in exactly the same way as a footnote, taking one mandatory argument  $\langle text \rangle$ . The  $\langle text \rangle$  will be made available as to the bibliography as a note (henceforth referred to as a bibnote).

A very simple example of a bibliography note [[1](#page-23-1)]. A very simple example of a bibliography note \bibnote{Note for the first example}.

> By default, each bibnote is given an automatically-generated label. However, \bibnote accepts an optional argument *\label*}, which can be used to over-ride this. This is particularly useful when a note will be referenced several times (The use of the \citenote command is covered in Section [2](#page-3-1).3).

An example of a named note [[2](#page-23-2)]. The text can then continue and reference the note again later [[2](#page-23-2)]. An example of a named note \bibnote[labelled-note]{Note for the second example}. The text can then continue and reference the note again later \citenote{labelled-note}.

<span id="page-1-3"></span>\bibnotemark In common with \footnote, the basic \bibnote macro has companion \bibnotetext macros \bibnotemark and \bibnotetext. The text provided for each not is not "fragile," and so it should not be necessary to use \bibnotemark directly. It is needed when replacing footnotes by bibnotes. Notice that there *are* places where bibnotes will be problematic, for example in section headings which also appear in the Table of Contents. In these contexts, use \citenote to reference the note, or use an optional argument to the \section, *etc.*

It is hard to write a good example for this [[3](#page-23-3)]! The text continues here. It is hard to write a good example for this \bibnotemark! The text continues here\bibnotetext{Note for the third example}.

### <span id="page-1-4"></span><span id="page-1-1"></span>**2.1 Package control**

\niibsetup The notes2bib package can be controlled using package options, and also dynamically using the \niibsetup macro. In both cases the same list of keyval options are recognised, in a similar manner to the graphicx or hyperref packages. Several

of the package options are aimed at controlling the package internally, but by providing a single macro to control this, use is made easier.<sup>[1](#page-2-0)</sup>

Almost all of the package options take literal text; those which do not are true/false switches.

- cite: The csname of the macro used to cite bibnotes; by default "cite".
- endnotes: Whether to convert endnotes into bibnotes; takes a Boolean value.
- field: The  $BIBT<sub>F</sub>X$  database field name for notes.
- footnotes: Whether to convert footnotes into bibnotes; takes a Boolean value, and does not affect the \thanks macro.
- keyhead, keynone, keytail: Sorted BIBTEX styles can use the key field to sort citations; by setting a prefix to the bibnote name, extra control over sorting can be obtained.
- log: The amount of detail to add to the log; expects a value from the list debug (very detailed information), verbose (the same as debug), normal, errors (errors only), none.
- name: The name given to bibnote citations; by default, this is followed by an automatically-generated number.
- prefix: The file-name prefix used for the BIBT<sub>E</sub>X database holding the notes.
- presorthead, presortnone, presorttail: For biblatex users, the presort field can be used to control sorting of the bibliography; these keys control the value used depending on the setting of the sort key.
- record: The name of the BIBT<sub>E</sub>X record type used to store notes.
- sort: Controls the placement of notes relative to real citations in the bibliography; expected a value none (no control of sorting, intended for unsorted bibliographies and interspersed citations and notes), head (notes appear before real citations) and tail (notes appear after real citations).

The default options are:

<span id="page-2-0"></span><sup>&</sup>lt;sup>1</sup>Users upgrading from earlier versions of notes2bib will note that the large number of control macros have all been removed from v1.3.

```
\niibsetup{%
 cite=cite,
  endnotes=false,
  field=note,
  footnotes=false,
  keyhead=aaa,
  keynone={},
  keytail=zzz,
  log=normal,
 name=Bibnote,
 prefix=niib-,
 presorthead=ml,
 presortnone=mm,
 presorttail=mn,
  record=Misc,
  sort=none}
```
The sort option requires some comment. By default, notes2bib places notes where cited into the .aux file, which means that the order of citations and notes depends on the .bst file in use. With an unsorted style, citations and notes will be mixed in the order they appear in the LAT<sub>E</sub>X source. The sort=head option will cause notes2bib to place notes before real citations. This should work with sorted and unsorted .bst files, but requires two LATEX runs *before* a BIBTEX run in order to work. The package warns if extra runs are needed. The sort=tail option places notes after citations; here, only one LATEX run is needed.

The options head and tail are provided as shortcuts for sort=head and sort=tail, respectively. The debug option is a shortcut for log=debug. As the endnotes and footnotes options take Boolean values, giving the option name alone is the same as giving  $\langle$  option $\rangle$ =true.

#### <span id="page-3-0"></span>**2.2 Output of notes**

<span id="page-3-5"></span>Bibnotes are only printed when a bibliography is created. This means that at the very least a \bibliographystyle command must appear in the source.<sup>[2](#page-3-2)</sup> Under most circumstances, the user will be citing literature, and so will also include a \bibliography command in their source. Bibliography notes are automatically added to the citations to be printed.

\printbibnotes If bibnotes are being used without any other citations, then the user cannot place  $\bmod$  bibliography in the source.<sup>[3](#page-3-3)</sup> The package therefore provides the macro \printbibnotes, which will output only the notes. If the endnotes package has been loaded, the \theendnotes macro is redefined to achieve the same effect.

#### <span id="page-3-4"></span><span id="page-3-1"></span>**2.3 Cross-referencing notes**

\citenote As explained above, each note is automatically assigned a label, or the user can provide one as an optional argument to the note. In either case, notes may then be cross-referenced. Notes are available to be cited directly using the  $\text{cite}$ command. However, this can cause problems when using the sort=tail option.

<span id="page-3-2"></span><sup>2</sup>For biblatex users, the package must be loaded!

<span id="page-3-3"></span> $3$ LAT<sub>E</sub>X will complain if the user puts \bibliography{}.

The \citenote command is therefore provided. This is aware of the options, and will act correctly in all circumstances.

Cross-references to the note labelled earlier using [[2](#page-23-2)] and using [[2](#page-23-2)].

Cross-references to the note labelled earlier using \cite{labelled-note} and using \citenote{labelled-note}.

#### <span id="page-4-0"></span>**2.4 Interaction with other packages**

notes2bib is designed to work well with as many other packages as possible. It has been tested with cite, natbib, hyperref and mciteplus with no problems. The notes2bib package is compatible with the current release of biblatex (vo.7); older versions of biblatex may or may not work.[4](#page-4-3)

## <span id="page-4-5"></span><span id="page-4-1"></span>**3 Special effects**

\flushnotestack When using the sort=tail option, citations are added to a stack as they are made. This stack is then flushed to the .aux file at the end of the document. If references are given by chapter (or other unit), this may not give the desired effect. The \flushnotestack macro will cause all saved citations to be written at that point, and will reset the stack for continued use. This can therefore be used to control when citation occurs.[5](#page-4-4)

\thebibnote If a sorted bibliography style is in use, and more than nine notes are created, the sort order will be incorrect. This is because by default notes2bib does not pad the automatically-created labels with zeros. To get the correct sort order, \thebibnote should be redefined.

```
\makeatletter
\renewcommand*{\thebibnote}{%
  \niib@name%
  \ifnum\value{bibnote} < 9 0\fi%
  \the\value{bibnote}}
\makeatother
```
## <span id="page-4-2"></span>**4 Package requirements**

notes2bib has certain requirements to run successfully; if these are not met the package will abort loading.

- $\varepsilon$ -T<sub>E</sub>X: The package uses the  $\varepsilon$ -T<sub>E</sub>X \unexpanded primitive, and so the extensions must be available.
- xkeyval, v2.5 or later: Option handling uses xkeyval, and the features used here are only available from v2.5 of that package.
- etoolbox, v1.3 or later: Patching the \thanks macro to allow the footnotes option also uses etoolbox. Various hooks are set up by etoolbox, which are used here to make the code clearer; these are only available from v1.3.

<span id="page-4-3"></span><sup>4</sup>As biblatex is experimental and is not currently added to TEX distributions, users have little excuse for not using the latest release.

<span id="page-4-4"></span><sup>5</sup>This macro was called \flushcitestack prior to v1.3.

## <span id="page-5-0"></span>**5 Known issues**

From  $v1.1$ , the method for writing notes to the BIBT<sub>E</sub>X database has been modified. This means that bibnotes cannot contain verbatim text.<sup>[6](#page-5-4)</sup> This is the same as for normal footnotes, and so the usual work-arounds are applicable.

```
The next note contains some awk-
ward text [4].
                                  The next note contains some awkward text
                                  \bibnote{Some \texttt{\textbackslash verb}-like output}.
```
The package relies on BIBT<sub>E</sub>X being able to open and process the temporary database containing the note text. The name of this file contains \jobname, the name of the main LAT<sub>EX</sub> file being processed. This must consist only of characters that BIBTEX can handle. In particular, spaces in the file name will lead to problems.

## <span id="page-5-1"></span>**6 The mechanism**

The mechanism for positioning notes in the bibliography is somewhat involved. Rather than expect interested users to read all of the code that follows, a condensed overview is given here. The thinking behind the system used is explained first, by considering the endnotes package and REVTEX class. Both of these provided inspiration for this package.

#### <span id="page-5-2"></span>**6.1 The endnotes approach**

The endnotes package<sup>[7](#page-5-5)</sup> allows the user to generate endnotes in the same way as footnotes. In endnotes, the text of the note is written to a .ent file. This is achieved in an unexpanded form using the  $\mean$  TEX primitive. To produce the list of endnotes, this file is read back into LAT<sub>E</sub>X, with the extra information \meaning also writes being stripped off in the process.

This method is relativity simple in concept, but obviously does not integrate with BIBT<sub>E</sub>X. The use of  $\mean$  for unexpanded output also means that information requires further processing before it can be included in the bibliography.

### <span id="page-5-3"></span>**6.2 The REVTEX approach**

REVTEX takes a similar approach to creating endnotes, but also allows footnotes to be converted into endnotes. This results in a file containing all of the nonliterature citations in a document in a single external file (in this case a .end file). REVT<sub>E</sub>X also uses a different method to achieve unexpanded output, meaning that several macros are not "active" in notes.

The second part of the REVT<sub>E</sub>X approach is to (optionally) read the notes back into the document. This is achieved by modifying the \bibliography environment to output each note in the bibliography. This takes place *en masse*, after the normal citations.

<span id="page-5-4"></span> $6$ Actually, they can, but the spacing will go wrong. LATEX will only complain if a note ends with verbatim text. However, verbatim text is not supported in bibnotes: don't do it!

<span id="page-5-5"></span><sup>7</sup> <http://tug.ctan.org/macros/latex/contrib/misc/endnotes.sty>

<span id="page-6-5"></span>REVT<sub>E</sub>X makes a number of modifications to LAT<sub>E</sub>X, and is dependent on using natbib. The method used is also not compatible with interspersing normal citations and notes.

#### <span id="page-6-0"></span>**6.3 The notes2bib approach**

In notes2bib, notes are again written to an external file. However, in contrast to the methods those outlined above, notes2bib writes its output in the wellknown BIBT<sub>E</sub>X database format. All of the note text is written almost completely unexpanded to the file, the only requirement being that the braces match within the argument. $8$ 

<span id="page-6-6"></span>Each note results in a citation being placed by notes2bib in the .aux file. The  $\lambda$ bibliography command is also modified so that the new database will be used by BIBT<sub>E</sub>X. After the BIBT<sub>E</sub>X run, the note text will appear in the .bbl file, in the same way as any other citation. Using an unsorted  $BIBT$ <sub>E</sub>X style, this results in notes interspaced with the normal citations. For sorted styles, notes2bib allows various methods for controlling the placement of notes, based on writing appropriate fields in the  $BIBT<sub>F</sub>X$  database.

niibheadcite The sort=head option works by adding an additional macro to the .aux file:  $\in$  ibheadcite. On the next LAT<sub>E</sub>X run, this causes the relevant notes to be cited right at the beginning of the document, before any real citations.[9](#page-6-4) For sort=tail, the value of \if@filesw is temporarily altered to prevent writing of a citation to the .aux file. The citation is added to a stack, and is written at the end of the document.

## <span id="page-6-1"></span>**7 The package code**

#### <span id="page-6-2"></span>**7.1 Package setup code**

The package starts with the usual identification code.

```
1 \NeedsTeXFormat{LaTeX2e}
```

```
2 \ProvidesPackage{notes2bib}
```

```
3 [2008/01/16 v1.3b Integrating notes into the bibliography]
```
The package requires  $\varepsilon$ -T<sub>E</sub>X, so before going any further, this is tested. This code is taken more-or-less verbatim from biblatex.

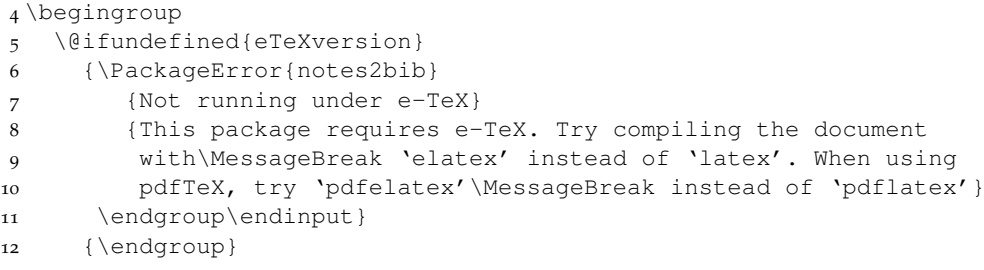

The necessary support packages are loaded. The method used in biblatex is used to check the date of the packages: notes2bib bails out if the support packages are too old.

<span id="page-6-3"></span><sup>8</sup>Writing to the file uses the *<sup>ε</sup>*-TEX \unexpanded primitive.

<span id="page-6-4"></span><sup>9</sup>Thanks to Michael Shell for the idea for this method.

```
13 \RequirePackage{xkeyval,etoolbox}
14 \@ifpackagelater{xkeyval}{2005/05/07}
15 {}
16 {\PackageError{notes2bib}
17 {xkeyval >= 2.5 required}
18 {notes2bib requires the 'xkeyval' package, version 2.5 or
19 later.\MessageBreak The version loaded is:
20 '\@nameuse{ver@etoolbox.sty}'.\MessageBreak
21 This is a fatal error; the package will abort.}%
22 \endinput}
23 \@ifpackagelater{etoolbox}{2007/10/08}
24 \{ \}25 {\PackageError{notes2bib}
26 {etoolbox >= 1.3 required}
27 {notes2bib requires the 'etoolbox' package, version 1.3 or
28 later.\MessageBreak The version loaded is:
29 '\@nameuse{ver@etoolbox.sty}'.\MessageBreak
30 This is a fatal error; the package will abort.}%
31 \endinput}
```
\niib@tempa \niib@tempb Some private temporary macros are declared.

```
32 \newcommand*{\niib@tempa}{}
33 \newcommand*{\niib@tempb}{}
```
### <span id="page-7-0"></span>**.2 Logging**

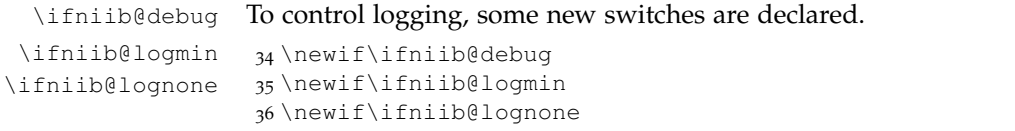

```
\niib@log@err
\niib@log@warn
\niib@log@inf
```
Some handy re-usable macros are defined here. These all take names beginning These pop up in various places. First errors, warnings and information are handled. Package options are used to control how much output is given.

```
37 \newcommand*{\niib@log@err}[2]{%
38 \ifniib@lognone\else
39 \ifniib@logmin
40 \PackageWarning{notes2bib}{#1}%
41 \else
42 \PackageError{notes2bib}{#1}{#2}%
43 \setminusfi
44 \{f_i\}45 \newcommand*{\niib@log@warn}[1]{%
46 \ifniib@lognone\else
47 \ifniib@logmin\else
48 \PackageWarning{notes2bib}{#1}%
49 \setminus fi
50 \{f_i\}51 \newcommand*{\niib@log@inf}[1]{%
52 \ifniib@lognone\else
53 \ifniib@logmin\else
54 \PackageInfo{notes2bib}{#1}%
55 \fi
```
<span id="page-8-1"></span>56  $\{f_i\}$ 

\niib@log@debug The debug macro only gives output if the appropriate package option is set.

```
57 \newcommand*{\niib@log@debug}[1]{%
58 \ifniib@lognone\else
59 \ifniib@debug
60 \PackageInfo{notes2bib}{#1}%
61 \fi
62 \{f_i\}
```
### <span id="page-8-0"></span>**7.3 Package options**

```
\niib@opt@boolkey To aid maintenance, some shortcuts are defined for generating keys. These also
                       allow the debugging messages to be added automatically to every key.
                        63 \newcommand*{\niib@opt@boolkey}[2][]{%
                        64 \define@boolkey[niib]{opt}[niib@]{#2}[true]
                        65 {#1\niib@log@debug{Option #2 set to ##1}}}
\niib@opt@choicekey A "fill in the blanks" choice key. In all cases, \niib@tempa is used to hold the
                       value given to the key, so that \iota if x testing can occur.
                        66\newcommand*{\niib@opt@choicekey}[5][]{%<br>67\define@choicekey*+[niib]{opt}{#2}[\ni
                            \define@choicekey*+[niib]{opt}{#2}[\niib@tempa]{#3}[#1]
                        68 {#4\niib@log@debug{Option #2 set to ##1}}
                        69 {#5\niib@log@debug{Option #2 set to ##1}}}
  \niib@opt@cmdkeys A shortcut for xkeyval command keys.
                        70 \newcommand*{\niib@opt@cmdkeys}[1]{%
                        71 \define@cmdkeys[niib]{opt}[niib@]{#1}}
          \niibsetup To allow modification of options at run time, a setup macro is provided. The run
                       of strange tests are to prevent problems in arrays and the like.
                        72 \newcommand*{\niibsetup}[1]{%
                        73 \iffalse{\fi\ifnum0='}\fi
                        74 \setkeys[niib]{opt}{#1}%
                        75 \ifnum0='{\fi\iffalse}\fi}
      \niib@opt@log
         \niib@tempa
         \niib@tempb
                       The xkeyval package option for logging is declared. This is then processed to set
                       the switches correctly.
                        76 \niib@opt@choicekey[normal]{log}{debug,verbose,normal,errors,none}
                       A series of comparisons are made to assign the logging mode. The normal
                       option is not tested, as executing the option sets the switches appropriately.
                        77 {\niib@debugfalse
                        78 \niib@logminfalse
                        79 \niib@lognonefalse
                        80 \renewcommand*{\niib@tempb}{none}%
                        81 \ifx\niib@tempa\niib@tempb
                        82 \niib@lognonetrue
                        83 \fi
                        84 \renewcommand*{\niib@tempb}{minimal}%<br>85 \ifx\niib@tempa\niib@tempb
                             \ifx\niib@tempa\niib@tempb
                        86 \niib@logmintrue
                        87 \quad \text{If}
```

```
88 \renewcommand*{\niib@tempb}{debug}%
                      89 \ifx\niib@tempa\niib@tempb
                      90 \niib@debugtrue
                      91 \fi
                      92 \renewcommand*{\niib@tempb}{verbose}%
                      93 \ifx\niib@tempa\niib@tempb
                      94 \niib@debugtrue
                      95 \{f_i\}The option has not been recognised: give a warning (if appropriate).
                      96 {\niib@log@warn{Unrecognised value '#1' for option log}}
    \niib@opt@debug A quick method to set log=debug.
                      97 \niib@opt@boolkey{debug}
\niib@opt@footnotes
  \niib@opt@ndnotes
  \ifniib@footnotes
   \ifniib@endnotes
                     The footnote and endnote options are declared here.
                      98 \niib@opt@boolkey[\niib@swapfoot]{footnotes}
                      99 \niib@opt@boolkey[\niib@swapend]{endnotes}
       \ifniib@head
       \ifniib@tail
                     Switches are needed for placing notes before and after normal citations.
                     100 \newif\ifniib@tail
                     101 \newif\ifniib@head
     \niib@opt@sort
        \niib@tempa
        \niib@tempb
                     This option controls the position of notes versus normal citations. The xkeyval op-
                     tion replaces the earlier head and tail options, which are retained for backward
                     compatibility.10
                     102 \niib@opt@choicekey[none]{sort}{none,head,tail}
                     103 {\niib@headfalse
                     104 \niib@tailfalse
                     105 \renewcommand*{\niib@tempb}{head}%
                     106 \ifx\niib@tempa\niib@tempb
                     107 \niib@headtrue
                     108 \fi
                     109 \renewcommand*{\niib@tempb}{tail}%
                     110 \ifx\niib@tempa\niib@tempb
                     111 \niib@tailtrue
                     112 \times \frac{1}{12}113 {\niib@log@warn{Unrecognised value '#1' for option sort}}
     \niib@opt@head
The back-compatibility code; unlike earlier versions, this will take whatever the
     \niib@opt@tail
                     sort-type key is given.
                     114 \niib@opt@boolkey[%
                     115 \ifniib@head
                     116 \ifniib@tail
                     117 \niib@tailfalse
                     118 \niib@log@inf{Option head cancels existing\MessageBreak
                     119 tail or sort=tail option}
                     120 \quad \text{if}121 \fi]{head}
                     122 \niib@opt@boolkey[%
                     123 \ifniib@tail
                     124 \ifniib@head
```
<span id="page-9-0"></span>This may change in a future release; the options head and  $\text{tail}$  are "depreciated."

```
125 \niib@headfalse
126 \niib@log@inf{Option tail cancels existing\MessageBreak
127 head or sort=head option}
128 \fi
129 \{fail\}
```
\niib@opt@cite The various internal control values are set up as command keys.

\niib@cite 130 \niib@opt@cmdkeys{% \niib@opt@name \niib@name \niib@opt@prefix \niib@prefix \niib@opt@record \niib@record \niib@opt@field \niib@field \niib@opt@presorthead \niib@presorthead \niib@opt@presortnone \niib@presortnone 143 cite=cite, \niib@opt@presorttail 144 name=Bibnote, \niib@presorttail \niib@opt@keyhead \niib@keyhead \niib@opt@keynone \niib@keynone \niib@opt@keytail \niib@keytail 131 cite, 132 name, 133 prefix, 134 record, 135 field, 136 presorthead, 137 presortnone, 138 presorttail, 139 keyhead, 140 keynone, 141 keytail} 142 \niibsetup{% 145 prefix=niib-, 146 record=Misc, 147 field=note, 151 keyhead=aaa, 152 keynone={},

\niib@org@footnote \niib@org@footnotemark \niib@org@footnotetext \niib@org@thanks

```
148 presorthead=ml,
149 presortnone=mm,
150 presorttail=mn,
153 keytail=zzz}
```
#### <span id="page-10-0"></span>**7.4 Footnote and endnote handling**

To allow dynamic handling of footnotes and endnotes, the original definitions are backed up. This is done at the start of the document, so that changes from any other packages are picked up.

```
\niib@org@endnote
\niib@org@endnotemark
\niib@org@endnotetext
\niib@org@theendnotes
```

```
154 \AtBeginDocument{%
155 \let\niib@org@footnote\footnote
156 \let\niib@org@footnotemark\footnotemark
157 \let\niib@org@footnotetext\footnotetext
158 \let\niib@org@thanks\thanks
```
If endnotes is loaded, then \endnote and friends have to be saved.

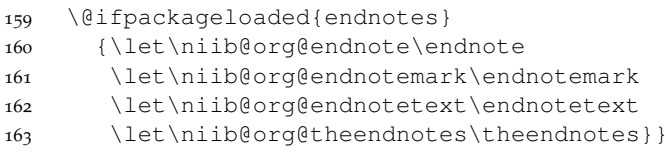

\niib@thanks The first step of converting footnotes into bibnotes is to patch the \thanks macro so that it uses the original definitions of \footnotemark and \footnotetext. The necessary setup is also put in place for on-the-fly swapping of footnotes and bibnotes.

 \AtBeginDocument{% \let\niib@thanks\thanks \let\niib@footnotetext\footnotetext \let\niib@footnotemark\footnotemark \patchcmd{\niib@thanks}{\footnotetext}{\niib@org@footnotetext} {\patchcmd{\niib@thanks}{\footnotemark} {\niib@org@footnotemark}

\thanks If the package gets here, then both replacements have worked. The updated \niib@footnotetext definition of \thanks is applied (it does not depend on package options), and \niib@footnotemark the definitions of \footnotemark and \footnotetext that are needed are set up.

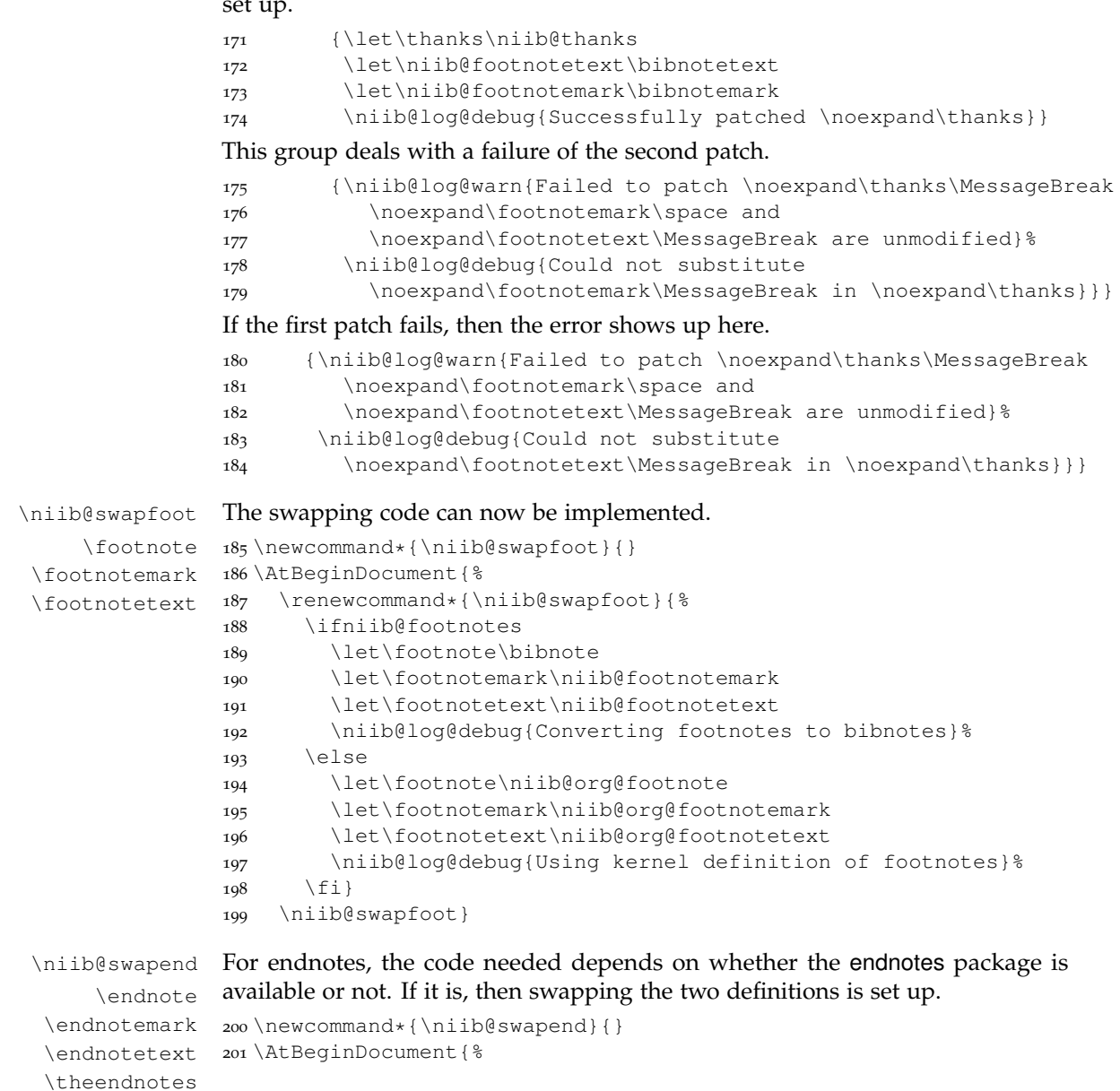

<span id="page-12-1"></span>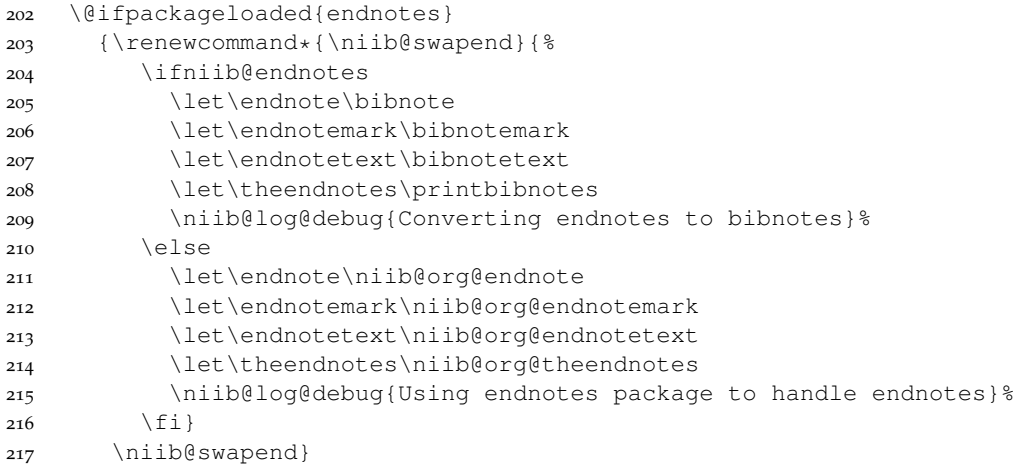

endnotes is not loaded; once the endnotes option has been given, there is nothing to go back. Of course, if the user does not give the endnotes option, \endnote is not defined at all.

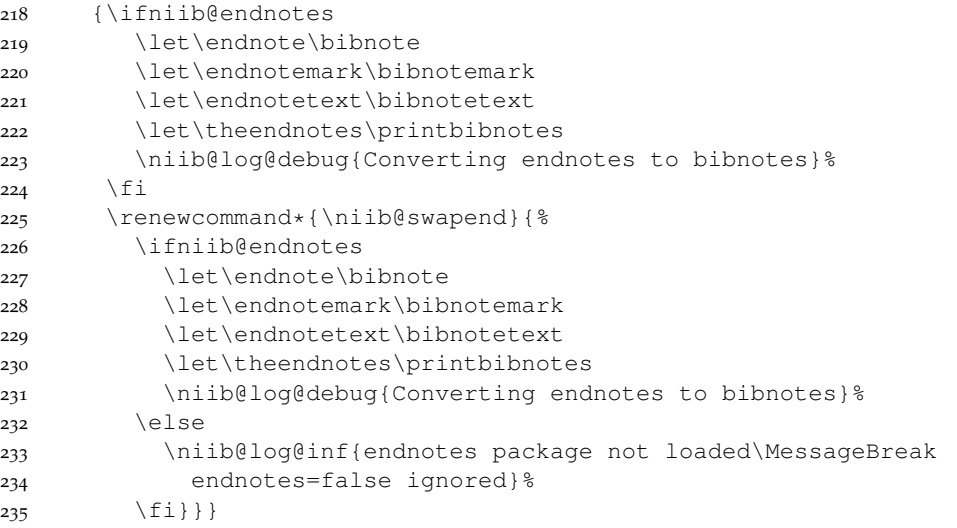

#### <span id="page-12-0"></span>**.5 User macros**

\thebibnote A counter is needed for the notes created. In analogy to other counters in LATEX, this is given a \the... name. The user should not really need to use this macro, but convention dictate that it has a user-space name. The LATEX \newcounter macro is used (rather than the TEX \newcount) as the automatic system expects the numbers to be globally unique. \newcounter{bibnote}

```
237 \renewcommand*{\thebibnote}{\niib@name\the\value{bibnote}}
```
\bibnote Each new bibnote increments the note counter, then checks for an optional label, before handing off to the internal macro \niib@bibnote.

```
238 \DeclareRobustCommand*{\bibnote}{%
239 \stepcounter{bibnote}%
```

```
240 \@ifnextchar[%]
                 241 {\niib@bibnote}
                 242 {\niib@bibnote[\thebibnote]}}
   \bibnotemark The \bibnotemark macro works in the same way as \bibnote, but calls
                 \niib@mark rather than \niib@bibnote.
                 243 \DeclareRobustCommand*{\bibnotemark}{%
                 244 \stepcounter{bibnote}%
                 245 \@ifnextchar[%]
                 246 {\niib@mark}
                 247 {\niib@mark[\thebibnote]}}
   \bibnotetext The text companion to the mark macro above, with no increment of the counter.
                 There is nothing special to do, so the LAT<sub>E</sub>X kernel handling of optional arguments
                 can be used.
                 248 \DeclareRobustCommand*{\bibnotetext}[1][\thebibnote]{%
                 249 \niib@text{#1}}
 \printbibnotes To allow for the possibility of there being no other notes, a command to print
                 only notes is given. In the biblatex case, the best that can be done is to issue
                  \printbibliography.
                 250 \AtBeginDocument{%
                 251 \@ifpackageloaded{biblatex}
                 252 {\let\printbibnotes\printbibliography}
                 253 {\DeclareRobustCommand*{\printbibnotes}
                 254 {\niib@org@bib{\niib@prefix\jobname}}}}
\flushnotestack In order to delay citations to the end of the bibliography (and thus force others to
                  the start), a "stack" is created of citations which need to be written to the . aux
                 file. This is done here, and the stack is cleared so collection can begin again.
                 255 \DeclareRobustCommand*{\flushnotestack}{%
                 256 \let\niib@taillist\niib@stack
                 257 \ifniib@rerun\else
                 258 \niib@checkrerun{tail}%
                 259 \fi
                 260 \ifx\@empty\niib@stack\@empty
                 261 \niib@log@debug{Citation stack empty: nothing for\MessageBreak
                 262 \noexpand\flushnotestack to do}%
                 263 \else%
                 264 \niib@log@debug{Flushing note citations to aux file}%
                 265 \if@filesw
                 266 \immediate\write\@auxout{\string\niibtailcite{\niib@stack}}%
                 267 \fi
                 268 \expandafter\nocite\expandafter{\niib@stack}%
                 269 \gdef\niib@stack{}%
                 270 \quad \text{if } i\citenote Problems arise with \cite and the sort=tail option. Rather than overload
```
\cite with all of the problems that can bring, a new command is provided that can be guaranteed to work.

```
271 \DeclareRobustCommand*{\citenote}[1]{\niib@mark[#1]}
```
#### <span id="page-14-1"></span><span id="page-14-0"></span>**.6 Internal macros**

```
\niib@keyname If biblatex is in use, the key field in the BIBT<sub>E</sub>X database should be called "keysort,"
                   whereas otherwise it should be "key."
                   272 \AtBeginDocument{%
                   273 \@ifpackageloaded{biblatex}
                   274 {\niib@log@debug{Using field 'keysort' for sorting key}%
                   275 \newcommand*\niib@keyname{keysort}}
                   276 {\niib@log@debug{Using field 'key' for sorting key}%
                   277 \newcommand*\niib@keyname{key}}}
   \niib@presort
The values taken by \niib@presort and \niib@key depend on the desired
       \niib@key positioning of notes in the bibliography.
                   278 \newcommand*{\niib@presort}{%
                   279 \ifniib@head
                   280 \niib@presorthead%
                   281 \else
                   282 \ifniib@tail
                   283 \niib@presorttail%
                   284 \else
                   285 \niib@presortnone%
                   286 \fi
                   287 \quad \text{ifi}288 \newcommand*{\niib@key}{%
                   289 \ifniib@head
                   290 \niib@keyhead%
                   291 \else
                   292 \ifniib@tail
                   293 \niib@keytail%
                   294 \else
                   295 \niib@keynone%
                   296 \fi
                   297 \quad \text{ifi}\niib@msg To inform the user, the automatically-created BIBT<sub>E</sub>X database needs to carry
                   suitable information on its source.
                   298 \edef\niib@msg{%
                   299 This is an auxiliary file used by the 'notes2bib' package.^^J%
                   300 This file may safely be deleted. It will be recreated as
                   301 required.^^J}
     \niib@stack This macro is needed to store any citations at the end of the bibliography. Initially,
                   this is empty.
                   302 \newcommand*{\niib@stack}{}
\niib@addtostack
     \niib@tempa
                  The various optional argument tricks above all use the same core code, which
                  adds the mandatory argument of the citation to the stack. The stack is global (see
                   also \flushnotestack).
                   303 \newcommand*{\niib@addtostack}[1]{%
                   304 \niib@log@debug{Adding citation #1\MessageBreak to 'tail' stack}%
                   305 \edef\niib@tempa{#1}%
                   306 \ifx\@empty\niib@stack\@empty
                   307 \xdef\niib@stack{\niib@tempa}%
```

```
308 \else
                309 \xdef\niib@stack{\niib@stack,\niib@tempa}%
                310 \quad \text{ifif}\niib@bibnote Two steps are needed here, writing the text of the note to file (handled by
                \niib@text, and marking the citation (using \niib@cite).
                311 \long\def\niib@bibnote[#1]#2{%
                 312 \niib@text{#1}{#2}%
                313 \niib@mark[#1]}
\niib@headlist To inform the user that a re-run of LATEX is needed, tracking is needed of any
                "head" citations.
                314 \newcommand*{\niib@headlist}{}
    \niib@mark
   \niib@tempa
                Adding a citation to the LATEX file is handled here. When using the sort=head
                option, the citation is written to the .aux file for sorting control. The normal
                citation command is then called.
                315 \def\niib@mark[#1]{%
                316 \ifniib@head
                317 \edef\niib@tempa{#1}%
                318 \ifx\@empty\niib@headlist\@empty
                319 \xdef\niib@headlist{\niib@tempa}%
                320 \else
                321 \xdef\niib@headlist{\niib@headlist,\niib@tempa}%
                322 \fi
                323 \if@filesw
                324 \niib@log@debug{Adding citation #1 to list for next run}%
                325 \immediate\write\@auxout{\string\niibheadcite{#1}}%
                 326 \fi
                327 \fi
                When the sort=tail option is active, citation is handled by another macro, so
                a switch is needed.
                328 \ifniib@tail
                329 \expandafter\niib@tailcite%
                330 \else
                331 \expandafter\niib@normcite%
                332 \quad \text{ifi}333 {#1}}
\ifniib@filesw A switch is used to back up \if@filesw.
                334 \newif\ifniib@filesw
\niib@tailcite When using the sort=tail option, bibnote citation need to be stored for later.
                With biblatex, the \AtEndCite macro is available to provide a hook for the
                necessary switch. In other cases, the current value of \if@filesw is then saved,
                before turning it off and setting up the restore system.
                335 \AtBeginDocument{%
                336 \@ifpackageloaded{biblatex}
                337 {\newcommand{\niib@tailcite}[1]{%
                338 \niib@addtostack{#1}%
                339 \AtNextCite{\@fileswfalse}%
                340 \niib@normcite{#1}}}
```

```
16
```
<span id="page-16-0"></span>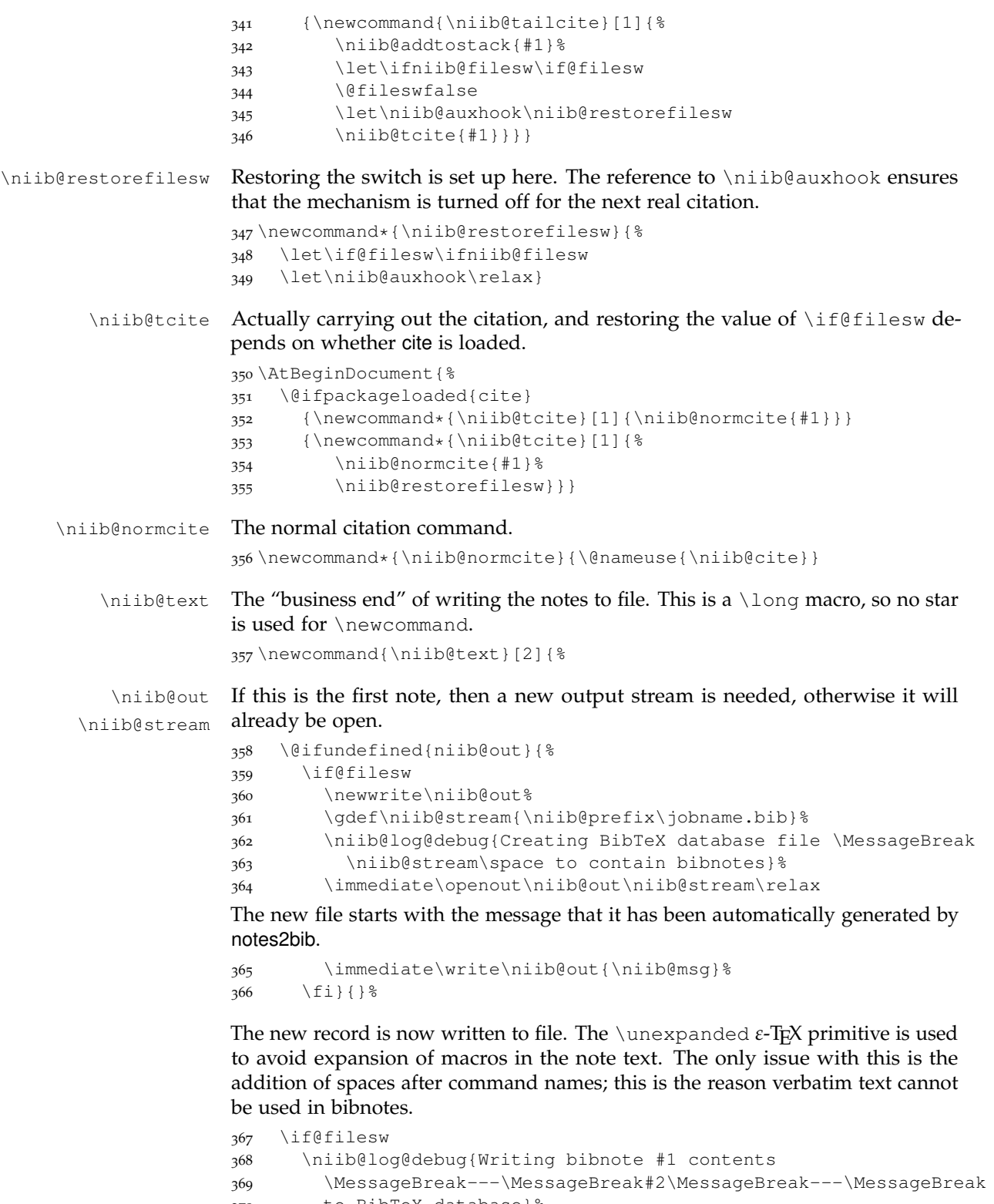

- to BibTeX database}%
- \immediate\write\niib@out{%

```
372 @\niib@record\string{#1,^^J%
                     373 presort = \string{\n 1\n 1\n 2\n 3\n 4\n 5\n 6\n 7\n 8374 \niib@keyname\space= \string{\niib@key#1\string},^^J%
                     375 \niib@field\space= \string{\unexpanded{#2}\string}^^J%
                     376 \string}^^J}%
                     377 \quad \text{if} \quad\niib@headcitelist To inform the user that a re-run of LAT<sub>E</sub>X is needed, tracking is needed of any
                     citations that have been moved to the start of the .aux file. This needs an
                     initially-empty macro.
```

```
378 \newcommand*{\niib@headcitelist}{}
```
\document \niib@dochook \niibheadcite \niib@tempa When using the sort=head option, bibnotes need to appear in the .aux file before other citations. Other approaches cause all sorts of problems, so the suggestion of Michael Shell is implemented here. When head is active, \niibheadcite is added to the .aux file. At the next LATEX run, this will add a citation to the beginning of the .aux file. To get the \nocite to work, a hook has to be added to \document. The reason is that \AtBeginDocument cannot be used here: it is not available once the old, aux file has been read.

```
379 \q@addto@macro{\document}{\niib@dochook}
                    380 \newcommand*{\niibheadcite}[1]{%
                    381 \edef\niib@tempa{#1}%
                    382 \ifx\@empty\niib@headcitelist\@empty
                    383 \xdef\niib@headcitelist{\niib@tempa}%
                    384 \else
                    385 \xdef\niib@headcitelist{\niib@headcitelist,\niib@tempa}%
                    386 \fi
                    387 \if@filesw
                    388 \niib@log@debug{Adding citation #1 to start of .aux file}%
                    389 \quad \text{if}390 \g@addto@macro{\niib@dochook}{\nocite{#1}}}
\niib@tailcitelist
     \niibtailcite
       \niib@tempa
                    To enable proper logging of citations when sort=tail, a similar system to the
                    above is employed without the \nocite part.
                    391 \newcommand*{\niib@tailcitelist}{}
                    392 \newcommand*{\niibtailcite}[1]{%
                    393 \edef\niib@tempa{#1}%
                    394 \ifx\@empty\niib@tailcitelist\@empty
                    395 \xdef\niib@tailcitelist{\niib@tempa}%
                    396 \else
                    397 \xdef\niib@tailcitelist{\niib@tailcitelist,\niib@tempa}%
                    398 \{f_i\}\niib@auxhook
```
\niib@dochook \@restore@auxhandle To allow the automatic punctuation-searching of cite to work, some code has to be added to the hook available there. However, as that is intended for multibib, care is needed to get the desired result.  $\n\in \mathbb{C}$  achook is defined here, even though it is needed above, as the code here will always be executed.

```
399 \newcommand*{\niib@dochook}{%
400 \@ifundefined{@restore@auxhandle}
401 {\newcommand*{\@restore@auxhandle}{\niib@auxhook}}
402 {\ifx\relax\@restore@auxhandle\relax
403 \newcommand*{\@restore@auxhandle}{\niib@auxhook}%
404 \rightarrow \text{e}
```

```
405 \g@addto@macro{\@restore@auxhandle}{\niib@auxhook}%
               406 \{f_i\}407 \newcommand*{\niib@auxhook}{}
               408 \let\niib@auxhook\relax
\blx@bibfiles The \bibliography macro is patched to ensure that when it is executed the
               note file is also processed. biblatex does things very differently, but this actually
               makes it much easier to patch for.
               409 \AtEndPreamble{%
               410 \@ifpackageloaded{biblatex}%
               411 {\expandafter\gappto\expandafter\blx@bibfiles\expandafter%
               412 {, \niib@prefix\jobname}
               413 \niib@log@debug{Added bibnotes database to biblatex file list}}%
\niib@org@bib
\bibliography
               Without biblatex, the bibliography command is patched so that it will run on the
               automatically-generated BIBTEX database. If no notes have been added, then the
               macro doesn't actually do anything.
               414 {\let\niib@org@bib\bibliography
               415 \renewcommand{\bibliography}[1]{%
```

```
416 \{i\text{fnum}\text{the}\text{value}\text{bibnote}\} > \zeta417 \niib@org@bib{\niib@prefix\jobname,#1}%
418 \else
419 \niib@org@bib{#1}%
420 \quad \text{if } i421 \niib@log@debug{Added bibnote database to
422 \noexpand\bibliography}}}
```
## <span id="page-18-0"></span>**.7 Finalisation** \ifniib@rerun A switch is needed for the re-run test.

```
423 \newif\ifniib@rerun
\niib@checkrerun Any "head" notes may mean a second LATEX run is needed.
                424 \newcommand*{\niib@checkrerun}[1]{%
                425 \niib@rerunfalse
                426 \expandafter\ifx\expandafter\@empty\csname niib@#1list\endcsname%
                427 \@empty
                428 \expandafter\ifx\expandafter\@empty\csname niib@#1citelist%
                 429 \endcsname\@empty
                430 \niib@log@debug{No '#1' notes detected}%
                431 \else
                432 \niib@reruntrue
                433 \niib@log@debug{No '#1' notes found this run\MessageBreak
                434 but .aux files contained the '#1' requests:\MessageBreak
                435 \csname niib@#1citelist\endcsname}%
                436 \fi
                437 \else
                438 \expandafter\ifx\expandafter\@empty\csname niib@#1citelist%
                439 \endcsname\@empty
                440 \niib@reruntrue
                441 \niib@log@debug{No '#1' requests in .aux file\MessageBreak
                442 but '#1' notes in this run:\MessageBreak
                443 \csname niib@#1list\endcsname}%
```
<span id="page-19-0"></span>444 \else

If the package gets here, then there are some notes and some requests in the aux file. The two lists are now compared.

```
445 \niib@checklists{#1}%
446 \fi
447 \fi
448 \ifniib@rerun
```
Both human-readable requests for new runs, and biblatex-style automated requests are made. The package does not know if BIBT<sub>E</sub>X8 is in use, so just asks for BIBT<sub>E</sub>X.

```
449 \niib@log@warn{Rerun LaTeX to get correct \MessageBreak
450 '#1' notes}%
451 \niib@log@warn{Please (re)run BibTeX on the file(s):
452 \MessageBreak\jobname.aux
453 \MessageBreak and rerun LaTeX afterwards.}%
454 \ifniib@lognone\else
455 \typeout{%
456 REQ:3:latex:REQ^^J%
457 REQ:2:bibtex:REQ^^J%
458 REQ:1:latex:REQ}%
459 \qquad \qquad {fi
460 \quad \setminus \text{fi}
```
\niib@checklists \niib@tempa The business end of comparing the two lists. Two sweeps are made, to check that the lists match entirely.

```
\niib@tempb
             461 \newcommand*{\niib@checklists}[1]{%
```
\niib@list \niib@citelist To allow \niib@checklists to handle both sort=head and sort=tail citations, the expanded list is needed for the  $\qquad$  @for loops.

```
462 \expandafter\edef\expandafter\niib@list\expandafter%
463 {\csname niib@#1list\endcsname}%
464 \expandafter\edef\expandafter\niib@citelist\expandafter%
465 {\csname niib@#1citelist\endcsname}%
```
#### The loops can now being.

```
466 \@for\niib@tempa:=\niib@list\do{%
467 \niib@reruntrue
468 \@for\niib@tempb:=\niib@citelist\do{%
469 \ifx\niib@tempa\niib@tempb
470 \niib@rerunfalse
471 \{f_i\}472 \ifniib@rerun
473 \niib@log@debug{Note \niib@tempa\space is a '#1' note
474 \MessageBreak but request not in .aux file}%
475 \{f_i\}476 \ifniib@rerun\else
477 \@for\niib@tempa:=\niib@citelist\do{%
478 \niib@reruntrue
479 \@for\niib@tempb:=\niib@list\do{%
480 \ifx\niib@tempa\niib@tempb
481 \niib@rerunfalse
482 \quad \text{If } i
```

```
483 \ifniib@rerun
484 \niib@log@debug{Note \niib@tempa\space is set to '#1' in
485 .aux\MessageBreak file but is not a '#1' note}%
486 \setminusfi}
487 \fi}
```
#### \niib@taillist At the end of the document, any delayed citations are written to the .aux file, and the database file is closed cleanly. A check is also made for the need for an additional LATEX run for "head" notes.

```
488 \AtEndDocument{%
489 \niib@rerunfalse
490 \niib@checkrerun{head}%
491 \flushnotestack%
492 \@ifundefined{niib@out}{}
493 {\immediate\closeout\niib@out%
494 \niib@log@debug{Closed BibTeX database file\MessageBreak
495 \niib@stream}}}
```
Options are processed at the end of the package, to avoid any odd issues arising with definition of macros.

496 \ProcessOptionsX[niib]<opt>

## <span id="page-20-0"></span>**8 Change History**

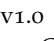

 $\overline{\mathbf{v}}$ 

 $\overline{v}$ 

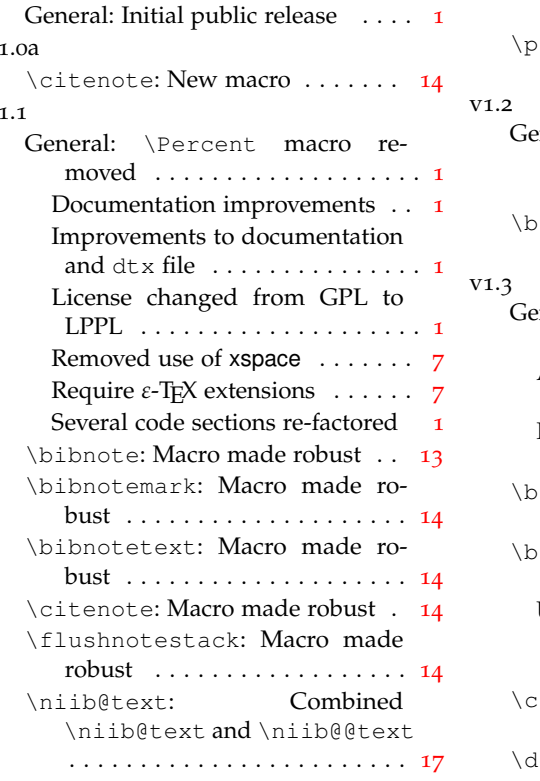

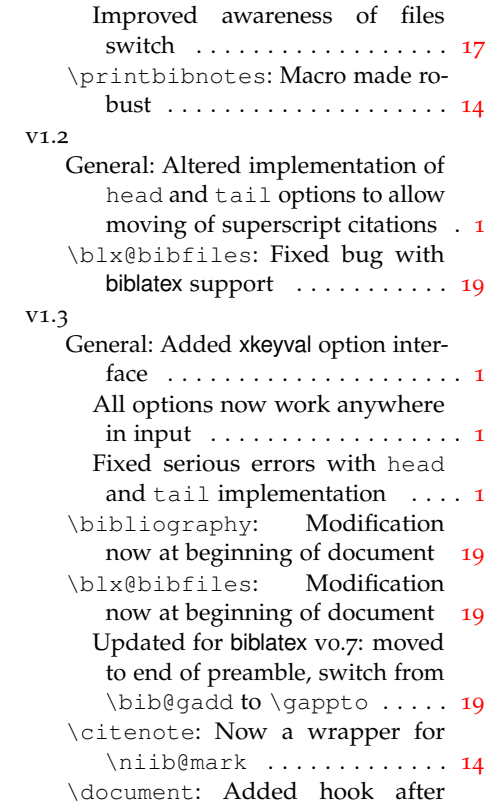

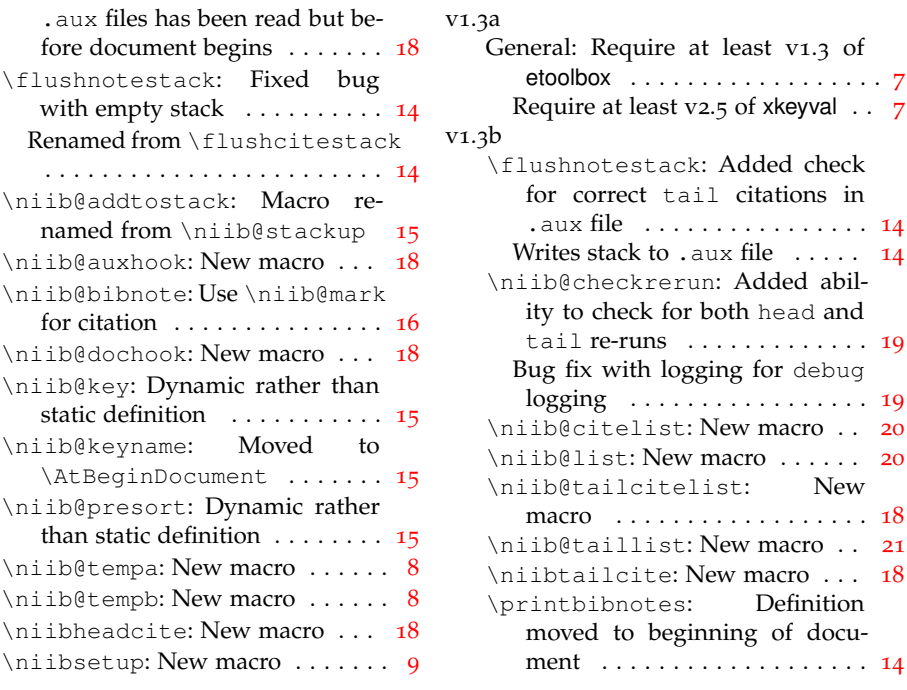

# <span id="page-21-0"></span>**9 Index**

Numbers written in italic refer to the page where the corresponding entry is described; numbers underlined refer to the code line of the definition; numbers in roman refer to the code lines where the entry is used.

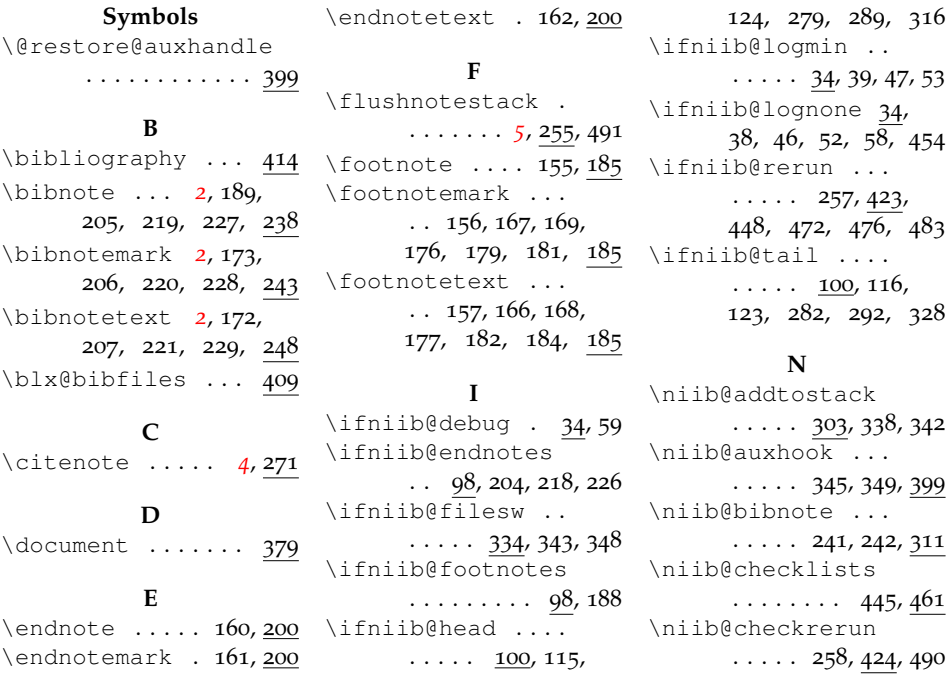

340, 352, 354, 356 \niib@presorthead \niib@opt@boolkey . 63, 97–99, 114, 122 \niib@opt@choicekey  $\ldots \ldots \frac{66}{76}$ , 76, 102 \niib@opt@cite .. 130 \niib@opt@cmdkeys  $\cdots \cdots \cdots \frac{70}{70}$ , 130 \niib@opt@debug .. 97 \niib@opt@field . 130 \niib@opt@footnotes . . . . . . . . . . . . 98 \niib@opt@head .. 114 \niib@opt@keyhead 130 \niib@opt@keynone 130 \niib@opt@keytail 130 \niib@opt@log .... 76 \niib@opt@name .. 130 \niib@opt@ndnotes 98 \niib@opt@prefix 130 \niib@opt@presorthead . . . . . . . . . . . . 130 \niib@opt@presortnone . . . . . . . . . . . . 130 \niib@opt@presorttail . . . . . . . . . . . . 130 \niib@opt@record 130 \niib@opt@sort .. 102 \niib@opt@tail .. 114 \niib@org@bib 254, 414 \niib@org@endnote  $\cdots \cdots \cdots 159, 211$ \niib@org@endnotemark . . . . . . . . 159, 212 \niib@org@endnotetext  $\cdots \cdots \cdots$  159, 213 \niib@org@footnote  $\cdots \cdots \cdots 154, 194$ \niib@org@footnotemark  $\cdots$  . 154, 170, 195 \niib@org@footnotetext  $\ldots$  . 154, 168, 196 \niib@org@thanks 154 \niib@org@theendnotes ........  $159,214$  \thanks .. 158,165,171 \niib@out 358, 371, 493 \thebibnote ..... \niib@prefix . 130, 254, 361,  $4\overline{12}$ , 417 \theendnotes . 163, 200 \niib@presort 278, 373  $\ldots \ldots \ldots$  130, 280 \niib@presortnone  $\cdots \cdots \cdots$  130, 285 \niib@presorttail  $\ldots \ldots \ldots$  130, 283 \niib@record . 130, 372 \niib@rerunfalse . 425, 470, 481, 489 \niib@reruntrue . . 432, 440, 467, 478 \niib@restorefilesw  $\cdots$  345, 347, 355 \niib@stack 256, 260, 266, 268, 269, 302, 306, 307, 309 \niib@stream . 358, 495 \niib@swapend . 99, 200 \niib@swapfoot 98,185 \niib@tailcite . . . . 329, 335, 337, 341 \niib@tailcitelist . . . . . . . . . . . . 391 \niib@tailfalse .  $\cdots \cdots \cdots 104, 117$ \niib@taillist 256, 488 \niib@tailtrue . . 111 \niib@tcite .. 346, 350 \niib@tempa ... 32, 67, 76, 102, 303, 315, 379, 391, 461 \niib@tempb .....  $\cdots$  32, 76, 102, 461 \niib@text 249, 312, 357 \niib@thanks .... 164 \niibheadcite . . . . . . . . . . *[7](#page-6-6)*, 325, 379 \niibsetup . . *[2](#page-1-4)*, 72, 142 \niibtailcite 266, 391 **P** \printbibnotes . . *[4](#page-3-5)*, 208, 222, 230, 250 **T** *[5](#page-4-6)*, 236, 242, 247, 248

\niib@cite ... 130,356 \niib@normcite 331, \niib@citelist . .  $\cdots$  462, 468, 477 \niib@debugfalse . 77 \niib@debugtrue 90,94 \niib@dochook 379,399 \niib@field .. 130, 375 \niib@footnotemark  $\ldots$  .  $167, 171, 190$ \niib@footnotetext . . . . . 166, 171, 191 \niib@headcitelist . 378, 382, 383, 385 \niib@headfalse .  $\cdots \cdots \cdots 103, 125$ \niib@headlist . .  $\ldots$  314, 318, 319, 321 \niib@headtrue .. 107 \niib@key .... 278, 374 \niib@keyhead 130, 290 \niib@keyname 272, 374 \niib@keynone 130, 295 \niib@keytail 130, 293 \niib@list 462,466,479 \niib@log@debug .  $\cdots$  57, 65, 68, 69, 174, 178, 183, 192, 197, 209, 215, 223, 231, 261, 264, 274, 276, 304, 324, 362, 368, 388, 413, 421, 430, 433, 441, 473, 484, 494 \niib@log@err .... 37 \niib@log@inf ...  $\ldots$  37, 118, 126, 233 \niib@log@warn . .  $\ldots$  37, 96, 113, 175, 180, 449, 451 \niib@logminfalse 78 \niib@logmintrue . 86 \niib@lognonefalse . . . . . . . . . . . . 79 \niib@lognonetrue 82 \niib@mark ... 246, 247, 271, 313, 315 \niib@msg .... 298,365 \niib@name ... 130, 237

## <span id="page-23-0"></span>**10 Notes**

- <span id="page-23-1"></span>[1] Note for the first example.
- <span id="page-23-2"></span>[2] Note for the second example.
- <span id="page-23-3"></span>[3] Note for the third example.
- <span id="page-23-4"></span>[4] Some \verb-like output.